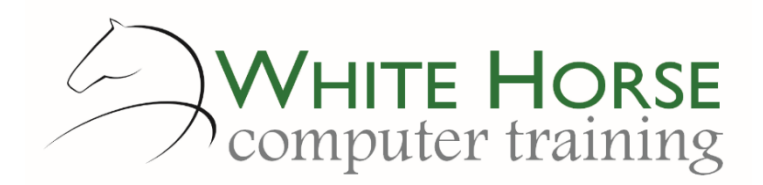

# Excel Intermediate

*2007 – 2010 – 2013 - 2016*

#### **Who is this for?**

*You are probably already using Excel for day to day tasks and are happy with constructing basic formulae, such as adding, multiplying, dividing and subtracting. You may need to now produce some simple statistics and require more complex list management and analysis.*

#### **What does it cover?**

*This course takes you to the next level with tools, ideas and techniques to make your own worksheets more manageable and simpler to understand, then leads onto developing worksheets for others to use considering topics such as controlling data entry, good layout ideas and protecting formulae. The second part provides more in-depth coverage of using Excel as a simple database and introduces some easy to use data analysis tools, along with a few time saving tips and tricks.*

#### **How long is it?**

*One day as a group, or can be split into several sessions if required for individuals.*

## **Where is it run?**

*On your site, at home, or via one of the venues we use.*

#### **I'm interested …**

*Just email us on [enquiries@whitehorsect.co.uk](mailto:enquiries@whitehorsect.co.uk) or visit [www.whitehorsect.co.uk](http://www.whitehorsect.co.uk/) to get in touch.*

## Course content

## Simplify your formulae

*Understanding named ranges Creating and modifying a range Log and document your named ranges*

## Using & linking multiple worksheets

*Adding, removing & renaming worksheets Colour coding your sheets Copying and moving sheets Linking worksheets together*

*point & click*

 *pasting a link Grouping worksheets Creating formula across worksheets*

## Spreadsheet decision making

*Why and where to use this? Using IF() function to determine a decision Adding more criteria – introducing AND() & OR()*

## Lookup data from other sheets

*Start simple – using LOOKUP() Introducing VLOOKUP()*

## A little more error checking

*Decoding Excel's error messages Using the IFERROR() function Using IF() to suppress errors*

*Jonathan WD Gale, Microsoft Office Specialist Master Instructor trading as White Horse Computer Training Course outline version: Jan 16*

# Worksheets for others – techniques of robustness

*Control the input with data validation Keep your formulas safe - applying worksheet protection Good worksheet design considerations Adding a comment to a cell*

## Using Excel as a database

*Rules for a good database Sorting on single and multiple levels Filtering with the simple filter Specific text, date and number criteria Using Advanced Filtering*

- *Setting the criteria*
- *Copying to another location Creating a data table*

## Summarising data

*Using SUMIF(), COUNTIF(), AVERAGEIF() Using simple sub totals Creating a pivot table Updating the results Creating a pivot chart*

## Some tips and tricks

*Using the paste special features Basic worksheet auditing tools Moving columns and rows*